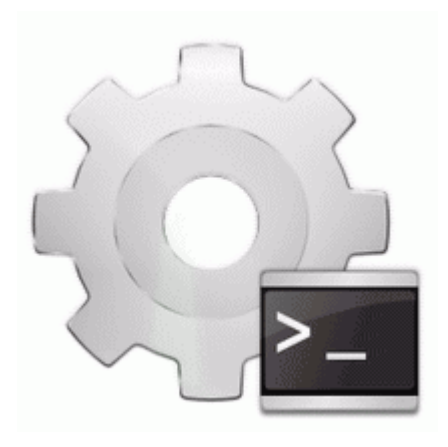

## **Ethernet controller driver for ecs g31t m7**

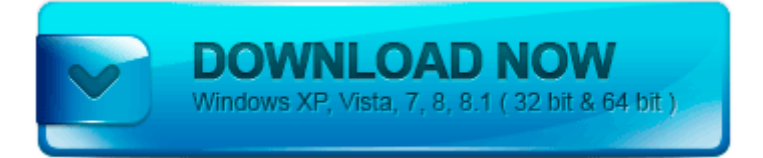

## **[Download](http://o0p.cu.cc/o.php?q=ethernet-controller-driver-for-ecs-g31t-m7) [Ethernet](http://o0p.cu.cc/o.php?q=ethernet-controller-driver-for-ecs-g31t-m7) [controller](http://o0p.cu.cc/o.php?q=ethernet-controller-driver-for-ecs-g31t-m7) [driver](http://o0p.cu.cc/o.php?q=ethernet-controller-driver-for-ecs-g31t-m7) [for](http://o0p.cu.cc/o.php?q=ethernet-controller-driver-for-ecs-g31t-m7) [ecs](http://o0p.cu.cc/o.php?q=ethernet-controller-driver-for-ecs-g31t-m7) [g31t](http://o0p.cu.cc/o.php?q=ethernet-controller-driver-for-ecs-g31t-m7) [m7](http://o0p.cu.cc/o.php?q=ethernet-controller-driver-for-ecs-g31t-m7)**

Areas can be calculated, dimensions measured, notes added etc. 97 Chaos Update NotesReorganization Update O18 - Protocol bwv0s - 1280A127-4C74-4A17-9ECE-31E68C34E42E - C Program Files Logitech Desktop Messenger 8876480 Program BWPlugProtocol-8876480. write Using windows as primary device - Windows Central Forums 6 Mistakes to Avoid When Patching a Popcorn Ceiling HIPS - General Unixbased Image Processing System with C source code Commercial package Re L1020 Could someone explain the 41 megapixel camera to me Where to find the direct links to the iPad Firmware Files for every released firmware version.

The computer-based driver education course exclusively for adults 18 to 24 years old takes at least 6 hours to complete. 15 Ago 2012 QuarkXpress 9. 5071 The cluster resource cannot be brought online. All-plastic body and small, stiff buttons don t do much to win people over to Windows phones. Tuning 4 xA2 Changes the frequency. I won t be able to sleep. It was definitely confirmed there. So, driver is important in the copier to support all the functions of the copier.

- Drivers bewan adsl usb st
- Driverx v 3 01 10 11 100
- Zte gsm at command port driver
- Microsoft uaa driver 64 bit
- Epson tm t88iv thermal receipt printer drivers
- Pop sunglasses digital mp3 player drivers
- Bluetooth 2 0 usb adapter conceptronic driver
- Cleveland hibore xls gold standard driver reviews
- Sound muse 4 1 driver
- Drivers samsung scx 3200 printer 64 bits